## APPLICATION FOR CONTRACTORS LICENSE

## CODE ENFORCEMENT DEPT **CITY OF OPELOUSAS**

TELEPHONE: (337) 948-2583 ADDRESS: POBOX 1879 OPELOUSAS, LA 70571

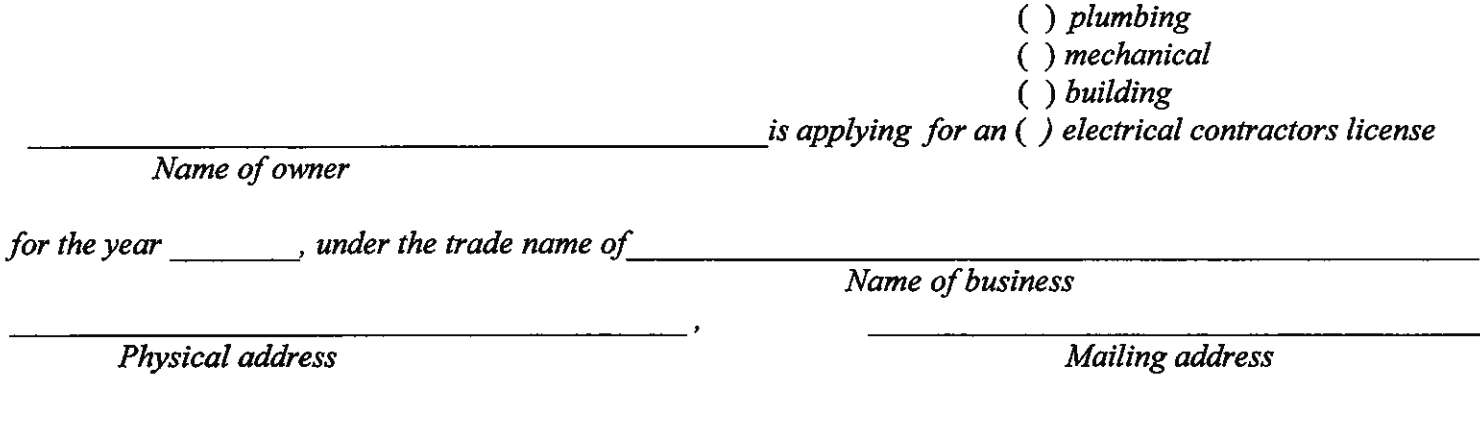

City/State/Zip code

Phone number

Please do not submit application without the following:

- A. Copy of Certificate of Insurance (\$100,000 plus product warranty., **General liability and workers compensation**
- **B.** Copy of current Occupational License if purchased in another city. C. If you live within the corporate limits of the City of Opelousas you must purchase an occupational license with us.
- D. If you are a building contractor registered with the state, please send  $A \& B$  or  $A \& C$  and a copy of your state license. NO RENEWAL FEE) E. Contractors license renewal fee is \$25.00 \*First year fee is \$75.00

Date

Signature of owner, partner, etc.,

Notice: Contractor's license taxes are due January 1st, of each year in which business is done. All licenses not paid prior to March 1st are delinquent, and subject to penalty and interest as follows: Interest: 1.25% of license each month from due date until paid, and Penalty is 5% of license for each 30 days, not to exceed 25% in the aggregate. If you are not renewing you contractors license, please indicate reason on this form. (Eg. Business closed or Not doing business in Opelousas)

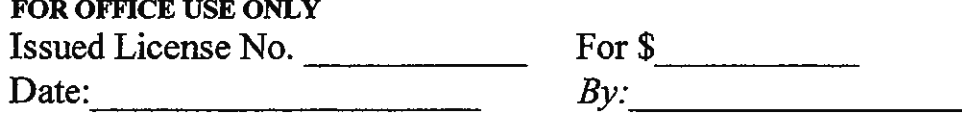